#### **PharmaSUG China 2014 - Paper CC02**

# **Macro free automation to identify and drop variables with all values as missing**

Vamse Goutam, Genpact, India

Amarnath Vijayarangan, Genpact, India

## **ABSTRACT**

Missing values do have a vital role to play in handling data either numeric or character. Especially when a variable is completely missing it taxes the execution speed and also the space that the dataset occupies. However, if we are able to identify these missing variables even before the analysis or study and drop them it would significantly increase the execution speed and would also save a good impactful amount of space in the server. There are several solutions to this problem, but this paper introduces a macro free automation to identify and then drop the completely missing variables, as any use of macros or even a simple proc freq would run into a risk of either a complete failure or slowdown of the process due to insufficient macro length or numerous levels in the dataset.

# **INTRODUCTION**

Various SAS<sup>®</sup> procedures can be used to identify the variables with completely missing values and then an implementation of a data step or proc step will drop these missing variables. But this is a onetime solution for smaller datasets. In case of a repetitive task or larger datasets it is always efficient to execute it through an automated process. Here we propose an automated solution and to make it even more efficient and simple we do not use any macros in it thus making it completely a macro free automated process to identify and drop the variables with completely missing values.

# **APPROACH**

The proposed approach in this paper uses proc format along with file statement and data steps to create various files and treating data steps as an intermediary controlling tool. The process involves execution of proc freq with proc format (to overcome the risk of complete failure or slowdown of the process) for character variables and proc summary for numeric variables. We integrate the list of completely missing variables from these two procedures and perform dataset modifications through conditional execution.

To make the process easily understandable we have used universally available data from SAS® help library and the vcolumn data which is accessible by all the SAS® users.

## **PROGRAM FLOW**

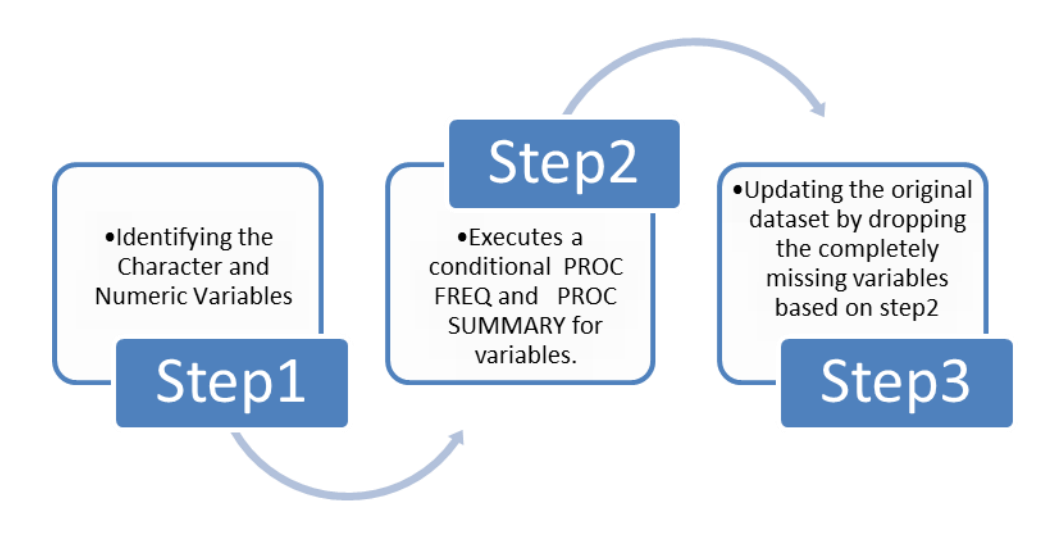

## **STEP1: IDENTIFYING THE CHARACTER AND NUMERIC VARIABLES**

Step1 mainly focusses on identifying the type of the variables in each dataset to be analyzed. Two separate variables (cexist and nexist) are created to help in identifying the presence of the numeric and character variables in each datasets to be analyzed. These variables will have a value greater than 0 if their respective type variables exist in the dataset. For instance cexist will have a value greater than zero, thus helping us to understand that the dataset does contain character variables. These two variables are the input for Step2. This step is also the point where the user needs to list the library and the datasets that needs to be processed.

In addition to the above, step1 also creates a custom format in order to improve the execution time. The custom format created using PROC FORMAT presents all the non – missing values as 1 and the missing values as missing itself. Please refer section 1.1 in the appendix for the code.

## **STEP2: EXECUTES A CONDITIONAL PROC FREQ AND PROC SUMMARY**

Takes the variables created in step1 (cexist and nexist) as input and checks for their value. If cexist > 0 then PROC FREQ is executed for all the character variables with the custom format created in step1. If nexist > 0 then, PROC SUMMARY IS executed for all the numeric variables in the data. The output of the PROCs is converted into a SAS® datasets (CharVarList and NumVarList) only with the variables with completely missing values. This dataset further acts as an input in the final step to update the original datasets. Please refer section 1.2 in the appendix for the code.

#### **STEP3: UPDATING THE ORIGINAL DATASETS**

The dataset created in step2 from the PROC FREQ AND PROC SUMMARY are used to extract the exhaustive list of the variables with completely missing values which is used as an input in the drop options of the final data step used to drop the missing variables. Please refer section 1.3 in the appendix for the code.

#### **CONCLUSION**

The proposed approach uses the power of data step without using any macros and advanced technique. The approach works faster and smothers on large dataset with many variables either numeric or character with several levels. A process controlled through conditional execution using data step and file statement without any advanced coding makes it easier to use and debug hence efficient among the existing approach.

#### **CONTACT INFORMATION**

Your comments and questions are valued and encouraged. Contact the author at:

Name: Vamse Goutam Enterprise: Genpact Address: Block B Salarpuria Soft Zone Outer Ring Road, Bellandur City, State ZIP: Bangalore, Karnataka, 560103 E-mail: vamse.kobe09@gmail.com

Name: Amarnath Vijayarangan Enterprise: Genpact Address: Block B Salarpuria Soft Zone Outer Ring Road, Bellandur City, State ZIP: Bangalore, Karnataka, 560103 E-mail: amarnath7@gmail.com

SAS and all other SAS Institute Inc. product or service names are registered trademarks or trademarks of SAS Institute Inc. in the USA and other countries. ® indicates USA registration.

Other brand and product names are trademarks of their respective companies.

**APPENDIX** 

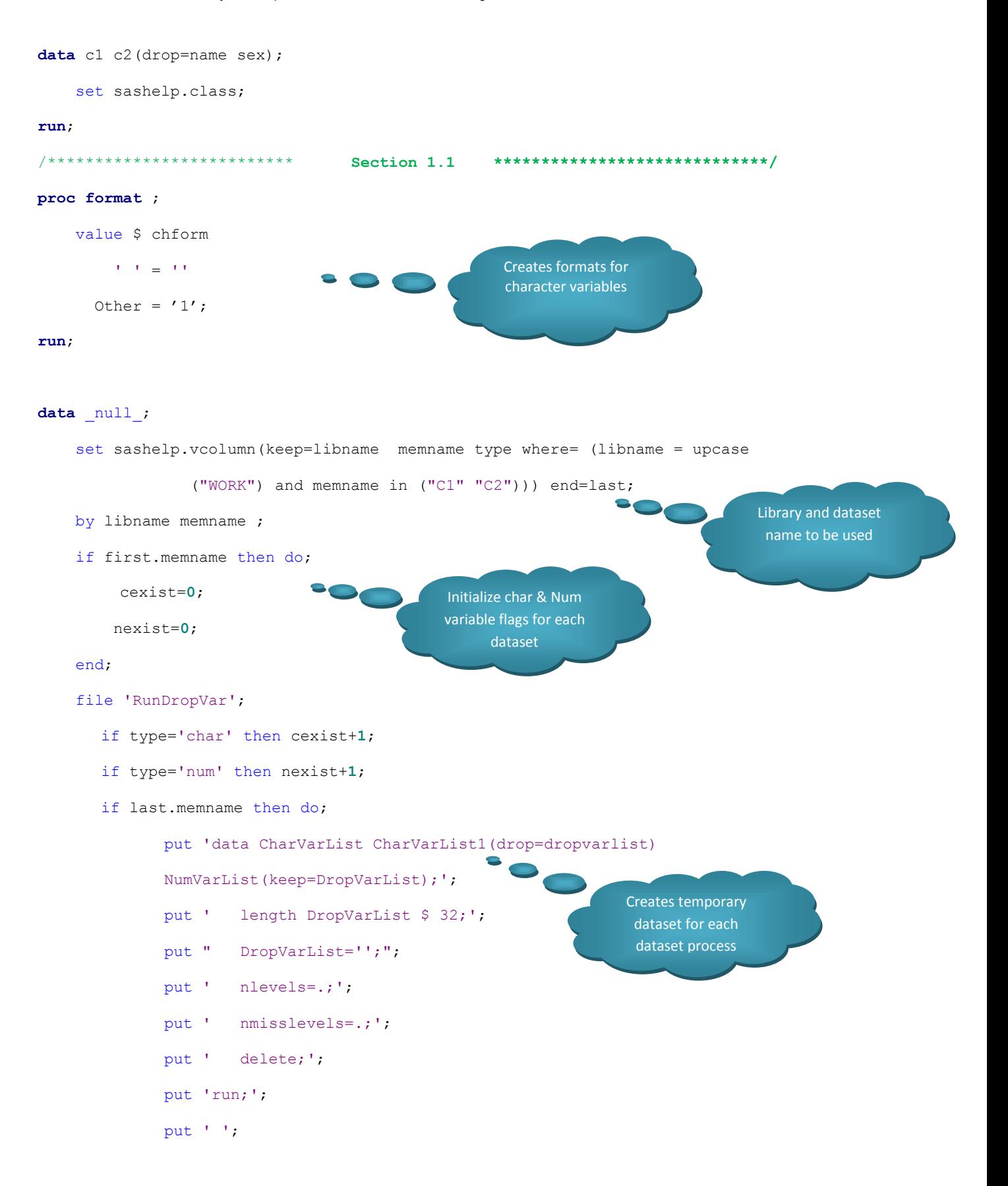

```
Section 1.2 ****************************/
/**************************
            if cexist>0 then do;
                   put 'ods output NLevels=CharVarList;';
                   put 'ods listing close;';
                   put 'proc freq data=' libname '.' memname 'nlevels;';
                   put ' format _character_$chform. ;';
                   put ' tables character /noprint;';
                   put 'run;';
                                                               Do Frequency analysis
                                                               if character variable
                   put 'ods listing;';
                                                                    exists
                   put 'ods output close;';
                   put ' ';
                   put 'data CharVarList;';
                   put ' set CharVarList CharVarList1;';
                   put ' if nlevels=1 and nmisslevels=1;';
                   put ' rename tablevar=DropVarList;';
                   put 'run;';
                   put ',
            end;
             if nexist>0 then do;
                   put 'proc summary data=' libname '.' memname ';';
                   put ' var _numeric_;';
                                                                     Do summary analysis if
                   put ' output out=NumVarList(drop= :) n=;
                                                                      numeric variable exists
                   put 'run;';
                   put ' ';
                   put 'proc transpose data=NumVarList';
                                 out=NumVarList(rename=(_name_=DropVarList)';
                   put '
                   put where=(col1=0)); ;
                   put 'run;';
                   put ',
            end;
            **************
7***************Section 1.3 ****************************/
            put 'data _null_;';
```
**run**;

```
put ' set CharVarList(keep=DropVarList)';
            put ' NumVarList(keep=DropVarList) end=last;';
            put " file 'DropVar';";
            put ' if _n_=1 then do;';
            put " put 'data " libname '.' memname ";';";
            put " put 'set " libname '.' memname "(drop=';";
            put ' end;';
            put " put DropVarList @@;";
            put " if last then put " "');run;';";
            put 'run;';
            put ' ';
            put "%include 'DropVar';";
            put ' ';
      end;
%include "RunDropVar"; Call in RunDropVar, if 
                                                       no variables to drop 
                                                      blank file will be called
                                                                        Directly write drop 
                                                                        variables to DropVar 
                                                                        file and call the same
```